# Sheet 2 solutions

## April 27, 2018

## Exercise 1: Linear Algebra

(a) *Consider the matrices*

$$
\mathbf{A} = \left( \begin{array}{cc} 0.25 & 0.1 \\ 0.2 & 0.5 \end{array} \right), \quad \mathbf{B} = \left( \begin{array}{cc} 0.25 & -0.3 \\ -0.3 & 0.5 \end{array} \right).
$$

*Are they symmetric positive definite?*

A symmetric matrix is a square matrix that is equal to its transpose:  $M = M<sup>T</sup>$ . Its entries are symmetric with respect to the main diagonal, for example:

$$
\mathbf{M} = \left( \begin{array}{cc} a & b \\ b & c \end{array} \right)
$$

A symmetric  $n \times n$  matrix M is positive definite if the scalar  $z<sup>T</sup>Mz$  is positive for every non-zero column vector z of  $n$  real numbers. It is negative definite if  $z<sup>T</sup>Mz$  is negative, positive-semidefinite if  $z<sup>T</sup>Mz \ge 0$  and negative-semidefinite if  $z<sup>T</sup>Mz \leq 0$  for every non-zero vector z with appropiate dimension. A symmetric positive definite matrix has only positive eigenvalues. This is often easier to check than  $z^T M z$ .

- Matrix **A** is not symmetric!
- Matrix B is symmetric. The eigenvalues are calculated as:

$$
|\mathbf{B} - \lambda \mathbf{I}| = 0
$$
  
\n
$$
\begin{vmatrix}\n(0.25 & -0.3) \\
-0.3 & 0.5\n\end{vmatrix} - \begin{vmatrix}\n\lambda & 0 \\
0 & \lambda\n\end{vmatrix} = 0
$$
  
\n
$$
(0.25 - \lambda)(0.5 - \lambda) - 0.09 = 0
$$
  
\n
$$
\lambda^2 - 0.75\lambda + 0.035 = 0
$$
  
\n
$$
\lambda_{1,2} = \frac{0.75}{2} \pm \sqrt{\left(\frac{0.75}{2}\right)^2 - 0.035}
$$
 (pq-formula)  
\n
$$
\lambda_1 = 0.7, \lambda_2 = 0.05
$$

Both eigenvalues are positive, the matrix is symmetric and positive definite.

(b) *For*

$$
\mathbf{C} = \left( \begin{array}{cc} -3 & 0 \\ 0 & 1 \end{array} \right),
$$

*find the largest value for*  $\mu \in \mathbb{R}$  *for which*  $C + \mu I$  *is not symmetric positive definite.* 

We can check the eigenvalues for the largest value of  $\mu$  for which  $C + \mu I$  is not symmetric positive definite. The matrix

$$
C + \mu I = \begin{pmatrix} -3 + \mu & 0\\ 0 & 1 + \mu \end{pmatrix}
$$

is in diagonal form, the eigenvalues are the entries of the diagonal. If at least one of the eigenvalues is smaller or equal to zero, the matrix is not symmetric positive definite:

$$
(-3 + \mu) \le 0 \quad \text{or} \quad (1 + \mu) \le 0
$$
  

$$
\mu \le 3 \quad \text{or} \quad \mu \le -1
$$

The largest value for  $\mu$  for which  $C + \mu I$  is not symmetric positive definite is 3.

(c) *Write a program in Python that determines whether a matrix is orthogonal.*

A square matrix is orthogonal, if its columns and rows are orthogonal unit vectors, which is equivalent to:

$$
\mathbf{M}^T \mathbf{M} = \mathbf{I}.\tag{1}
$$

As an example, rotation matrices are always orthogonal. Please find the code listing below.

(d) *Use this program to investigate whether*

$$
\mathbf{D} = \frac{1}{3} \begin{pmatrix} 2 & 2 & -1 \\ 2 & -1 & 2 \\ -1 & 2 & 2 \end{pmatrix}
$$

*is orthogonal.*

Please find the code listing below. Matrix D is orthogonal.

```
import numpy as np
# c) program to verify matrix orthogonality
def check_orthogonal(M):
    # make sure the input is a matrix
    if len(np.shape(M)) != 2:
        print("error: input is not a matrix")
        return
    # make sure the input is a square matrix
```

```
dim = np.shape(M)[0]if dim != np.shape(M)[1]:
        print("error: input is not a square matrix")
        return
    A = np.dot(M, M.T)if np.array_equal(A, np.identity(dim)):
        print("matrix is orthogonal")
    else:
        print("matrix is not orthogonal")
# d) apply to given matrix
D = 1./3. * np.array([2, 2, -1],[2, -1, 2],[-1, 2, 2]]
check orthogonal(D)
```
## Exercise 2: 2D Transformations as Affine Matrices

*The 2D pose of a robot w.r.t. a global coordinate frame is commonly written as*  $x =$  $(x, y, \theta)^T$ , where  $(x, y)$  denotes its position in the xy-plane and  $\theta$  its orientation. The *homogeneous transformation matrix that represents a pose*  $\mathbf{x} = (x, y, \theta)^T$  w.r.t. to the *origin*  $(0, 0, 0)^T$  *of the global coordinate system is given by* 

$$
X = \begin{pmatrix} \mathbf{R}(\theta) & \mathbf{t} \\ 0 & 1 \end{pmatrix}, \mathbf{R}(\theta) = \begin{pmatrix} \cos(\theta) & -\sin(\theta) \\ \sin(\theta) & \cos(\theta) \end{pmatrix}, \mathbf{t} = \begin{pmatrix} x \\ y \end{pmatrix}
$$

(a) While being at pose  $\mathbf{x_1} = (x_1, y_1, \theta_1)^T$ , the robot senses a landmark l at position  $(l_x, l_y)$  *w.r.t. to its local frame. Use the matrix*  $X_1$  *to calculate the coordinates of* l *w.r.t. the global frame.*

Let 
$$
{}^g\mathbf{T}_{x_1} = \begin{bmatrix} \cos \theta_1 & -\sin \theta_1 & x_1 \\ \sin \theta_1 & \cos \theta_1 & y_1 \\ 0 & 0 & 1 \end{bmatrix}
$$
 and  ${}^{x_1}\mathbf{l} = \begin{bmatrix} l_x \\ l_y \\ 1 \end{bmatrix}$  then

 ${}^{g}T_{x_1}$  is the matrix expression in homogeneous form of pose  $x_1$  w.r.t. the global reference frame, while  $x_1$ l is the vector expression in homogeneous form of the landmark w.r.t. the robot reference frame  $x_1$ .

The question asks to compute the landmark coordinate w.r.t. the global frame, i.e. <sup>g</sup>]:

$$
{}^{g}1 = {}^{g}T_{x_1} \cdot {}^{x_1}1 \tag{2}
$$

(b) *Now imagine that you are given the landmark's coordinates w.r.t. to the global frame. How can you calculate the coordinates that the robot will sense in his local frame?*

We are given  $g_1$  and  $g_1$ <sub>x<sub>1</sub></sub> and we want to compute  $x_1$ <sup>1</sup>. We can solve this either by taking (2) and solving with respect to  $x_1$  by multiplying to the left and right hand side  $(T_{x_1})^{-1}$ ). Or we follow the same logic as the previous exercise, i.e.

$$
{}^{x_1}\mathbf{l} = {}^{x_1}\mathbf{T}_g \cdot {}^g\mathbf{l} = ({}^g\mathbf{T}_{x_1})^{-1} \cdot {}^g\mathbf{l}
$$

(c) The robot moves to a new pose  $\mathbf{x_2} = (x_2, y_2, \theta_2)^T$  w.r.t. the global frame. Find the *transformation matrix*  $T_{12}$  *that represents the new pose w.r.t. to*  $x_1$ *. Hint: Write*  $T_{12}$ *as a product of homogeneous transformation matrices.*

Let 
$$
{}^g\mathbf{T}_{x_2} = \begin{bmatrix} \cos \theta_2 & -\sin \theta_2 & x_2 \\ \sin \theta_2 & \cos \theta_2 & y_2 \\ 0 & 0 & 1 \end{bmatrix}
$$

 ${}^{g}T_{x_2}$  is the matrix expression in homogeneous form of pose  $x_2$  w.r.t. the global reference frame. This time we need to compute the homogeneous matrix form of the pose  $x_2$  expressed w.r.t. the reference frame of  $x_1$ , i.e.  ${}^{x_1}T_{x_2}$ . Again, we follow the rules of transformation concatenation and we find:

$$
{}^{x_1}\mathbf{T}_{x_2} = {}^{x_1}\mathbf{T}_g \cdot {}^g\mathbf{T}_{x_2} = ({}^g\mathbf{T}_{x_1})^{-1} \cdot {}^g\mathbf{T}_{x_2} = T_{12}
$$

(d) The robot is at position  $x_2$ . Where is the landmark  $I = (l_x, l_y)$  w.r.t. the robot's *local frame now?*

Compute the landmark  $l$  w.r.t. the reference frame of  $x_2$ , i.e.  $x_2$ !!

Since we computed  ${}^{x_1}T_{x_2}$  in the previous exercise we can just reuse it as follows:

$$
^{x_{2}}\mathbf{l}={}^{x_{2}}\mathbf{T}_{x_{1}}\cdot{}^{x_{1}}\mathbf{l}={}^{(x_{1}}\mathbf{T}_{x_{2}})^{-1}\cdot{}^{x_{1}}\mathbf{l}
$$

In case we want to express it only in terms of the  ${}^gT_{x_1}$  and  ${}^gT_{x_2}$ , we can apply the matrix inversion property  $(AB)^{-1} = B^{-1}A^{-1}$  and find:

$$
\begin{aligned} \left(^{x_1}\mathbf{T}_{x_2}\right)^{-1} &= \left(\left(^{g}\mathbf{T}_{x_1}\right)^{-1} \cdot {}^{g}\mathbf{T}_{x_2}\right)^{-1} = \left({}^{g}\mathbf{T}_{x_2}\right)^{-1} \cdot {}^{g}\mathbf{T}_{x_1} \\ \implies {}^{x_2}\mathbf{l} &= \left({}^{g}\mathbf{T}_{x_2}\right)^{-1} \cdot {}^{g}\mathbf{T}_{x_1} \cdot {}^{x_1}\mathbf{l} \end{aligned}
$$

We could have found the same result by directly applying the rules of transformation concatenation.

#### Exercise 3: Sensing

*A robot is located at*  $x = 1.0m$ ,  $y = 0.5m$ ,  $\theta = \frac{\pi}{4}$ 4 *. Its laser range finder is mounted on the robot at*  $x = 0.2m$ ,  $y = 0.0m$ ,  $\theta = \pi$  *(with respect to the robot's frame of reference).* 

*The distance measurements of one laser scan can be found in the file* laserscan.dat, *which is provided on the website of this lecture. The first distance measurement is taken in the angle*  $\alpha = -\frac{\pi}{2}$  $\frac{\pi}{2}$  (in the frame of reference of the laser range finder), the last distance *measurement has*  $\alpha = \frac{\pi}{2}$  $\frac{\pi}{2}$  (i.e., the field of view of the sensor is  $\pi$ ), and all neighboring *measurements are in equal angular distance (all angles in radians).*

(a) *Use Python to plot all laser end-points in the frame of reference of the laser range finder.*

Please find the code listing below.

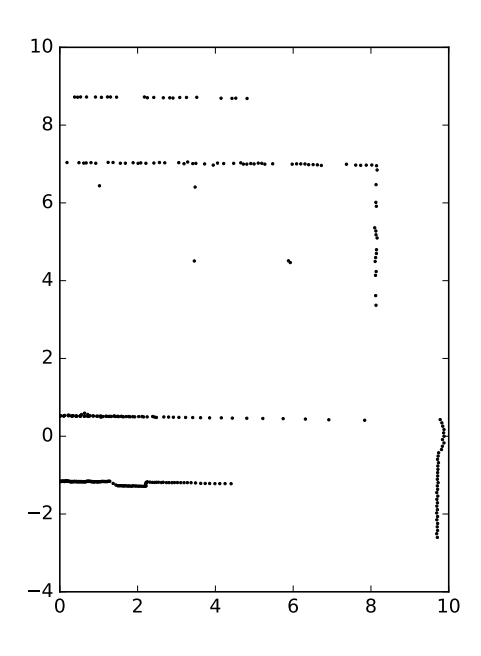

(b) *The provided scan exhibits an unexpected property. Identify it an suggest an explanation.*

It appears as the laser can, at times, see through the walls, which shouldn't be possible. This can indeed happen if the "wall" is actually a semi transparent obstacle, such as a grid, a fence, or a glass.

(c) *Use homogeneous transformation matrices in Octave to compute and plot the center of the robot, the center of the laser range finder, and all laser end-points in world coordinates.*

Please find the code listing below.

```
8 6 4 2 0 2 4 6 8
              -12\frac{1}{-8}-108
              -6-4-20
               2
import numpy as np
import matplotlib.pyplot as plt
import math
pi = math.pi
# a) Load laserscan and plot in scanner frame
scan = np.loadtxt('laserscan.dat')
angle = npu.linspace(-pi/2, pi/2, np.shape(scan)[0], endpoint='true')
x = scan * npicos(angle);y = scan * np.size (angle);
plt.plot(x, y, '.k', markersize=3)
# Set the same scale on both axes
plt.gca().set_aspect('equal')
plt.savefig('scan1.pdf')
# c) Transform to global frame
# Define the transformation matrices
T_global_robot = np.array(
    [ [np. cos(pi/4), -np. sin(pi/4), 1],[np.sin(pi/4), np.cos(pi/4), 0.5],[0, 0, 1]]
```

```
T_robot_laser = np.array(
    [ [np.cos(pi), -np.sin(pi), 0.2],[np.sin(pi), np.cos(pi), 0.0],
     [0, 0, 1]]# Compute the laser frame w.r.t. the global frame
T_global_laser = np.dot(T_global_robot, T_robot_laser)
# Apply the transformation to the scan points
w = np \cdot ones((1, np \cdot shape(x)[0]))[0]scan_laser = np.array([x, y, w])scan_global = np.dot(T_global_laser, scan_laser)
# Plot the laser points
plt.figure()
plt.plot(scan_global[0,:], scan_global[1,:], '.k', markersize=3)
# Plot robot pose in blue
plt.plot(T_global_robot[0,2], T_global_robot[1,2], '+b');
# Plot laser pose in red
plt.plot(T_global_laser[0,2], T_global_laser[1,2], '+r');
# Set the same scale on both axes
plt.gca().set_aspect('equal')
plt.savefig('scan2.pdf')
```